## **SWIM3 driver determines drive kind based on the following four sense lines (FindDriveKind):**

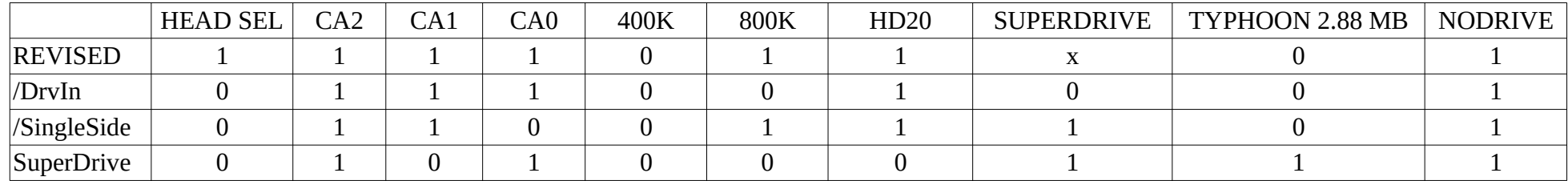

## **Apple Drive status requests:**

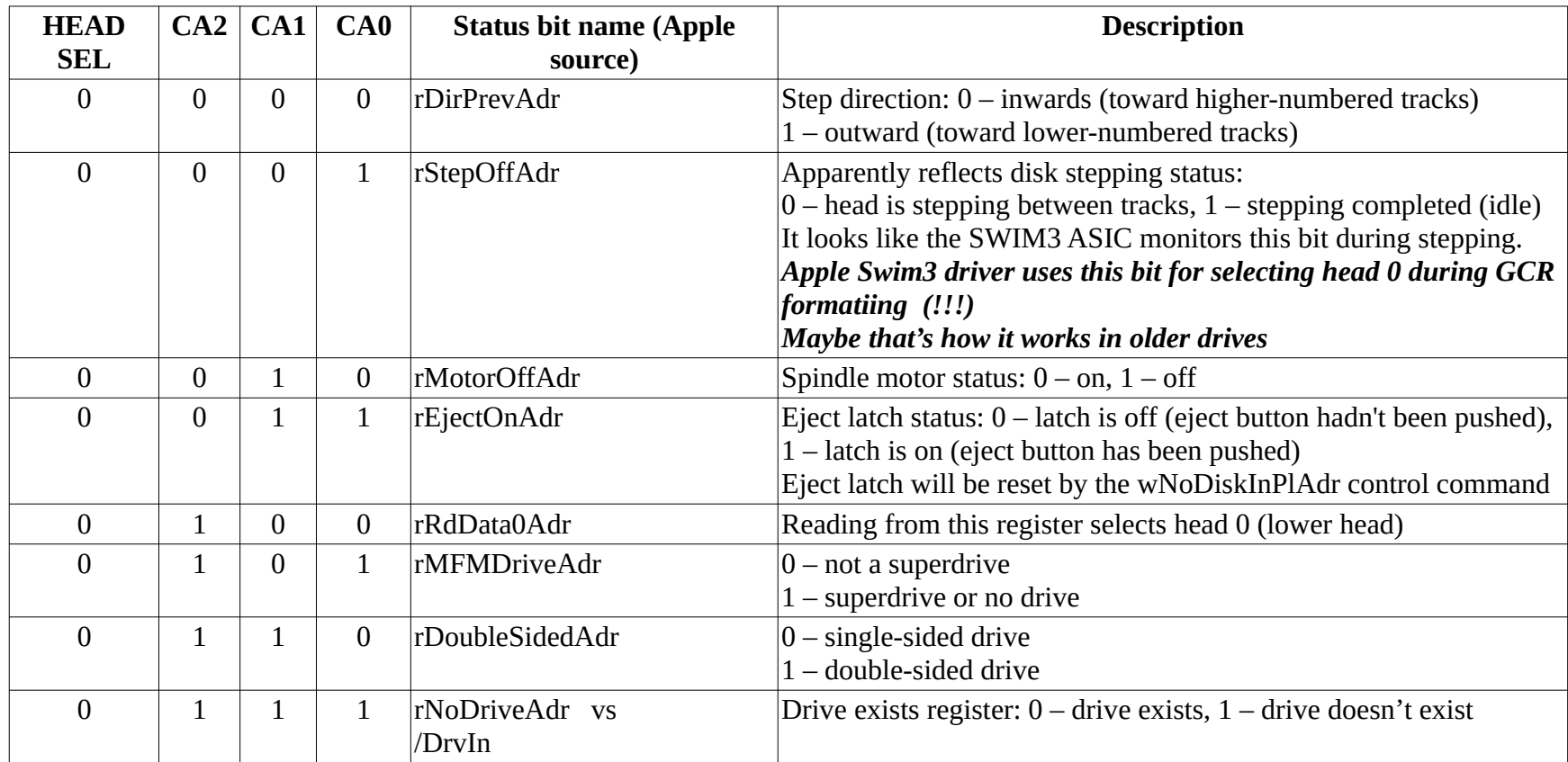

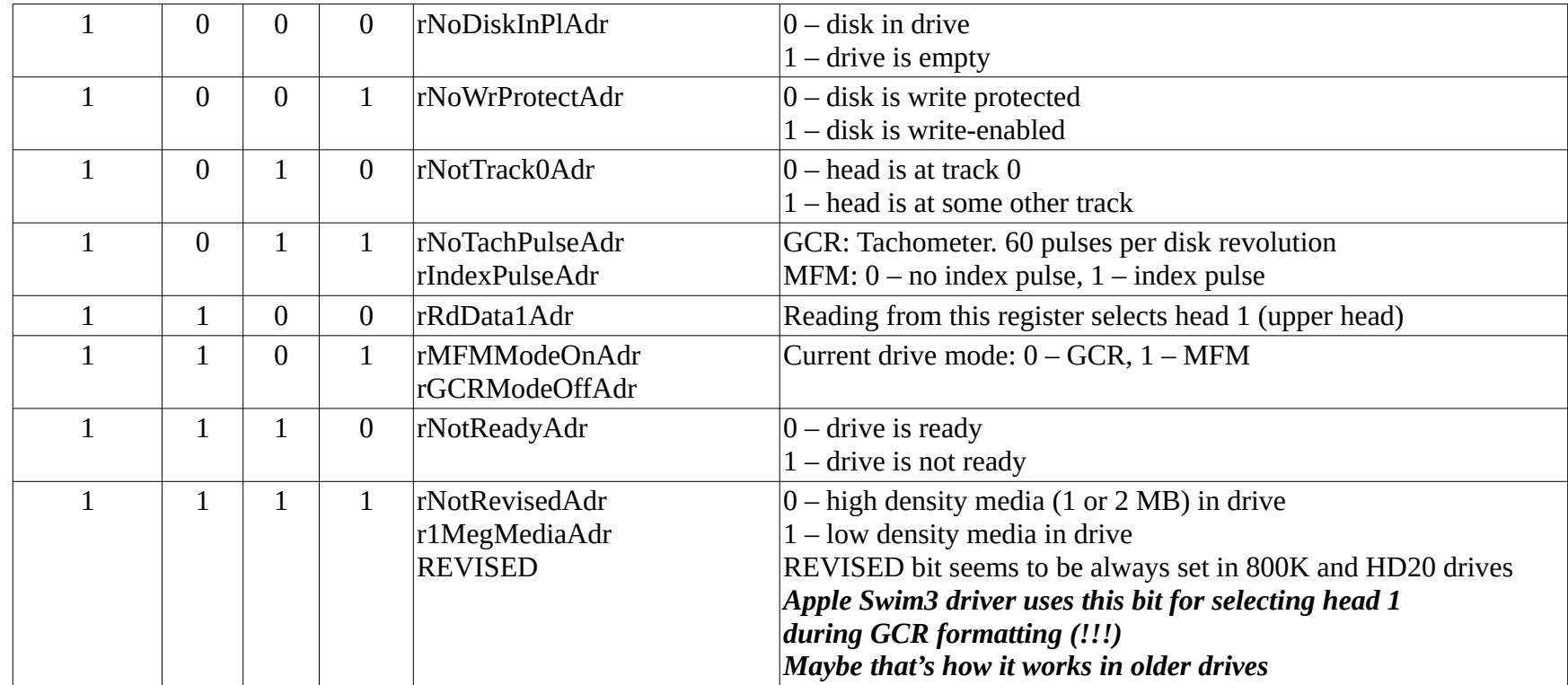

## **Apple Drive control commands:**

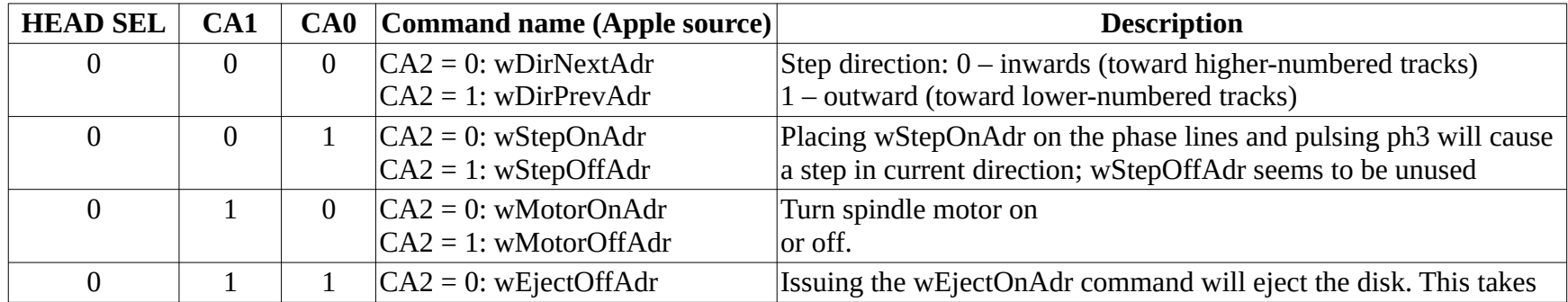

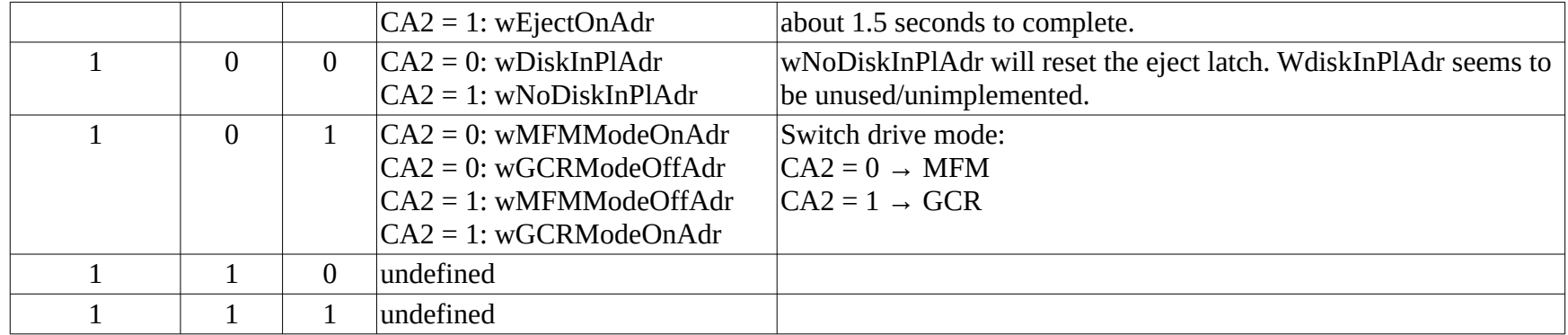